School District Website: [www.lakemills.k12.wi.us](http://www.lakemills.k12.wi.us/)

## Lake Mills Area  $\mathcal{X}$ **Rec** Dept Community **Connect With Us** .<br>Families Select: Families .<br>Food Si Board of Education **Forms and**<br>Information Open Enrollment Select: Skyward Family Access High School .<br>Mobile Family Ar You may also select the Elementary School Skyward icon from the home page to be taken directly to the family access login screen.

**Welcome Lake Mills Area School District** 

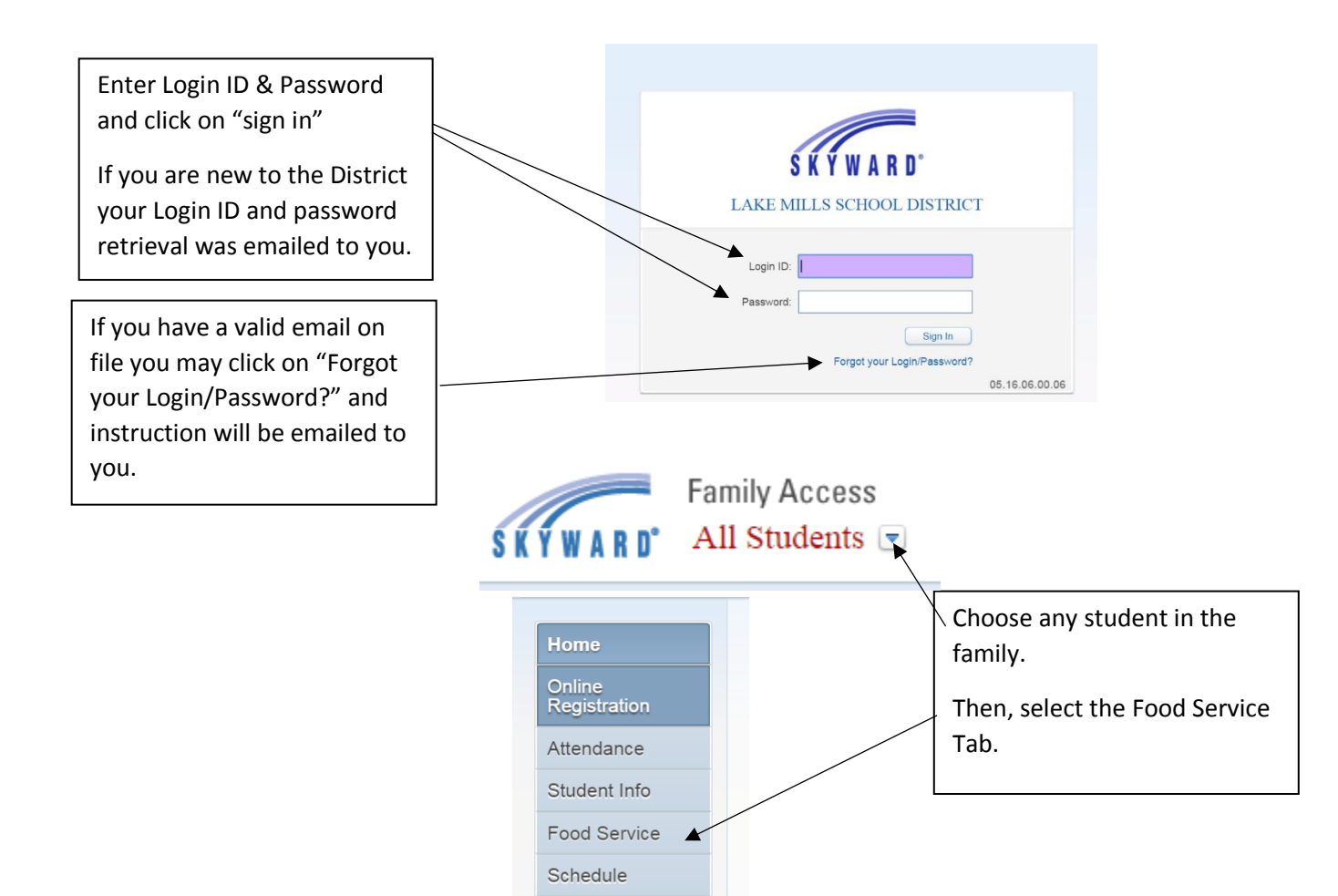

Fee Management Teacher Conferences Portfolio Skylert

Login History

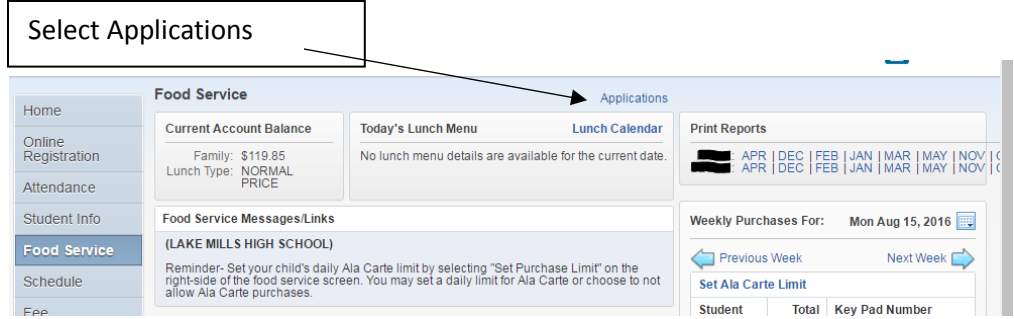

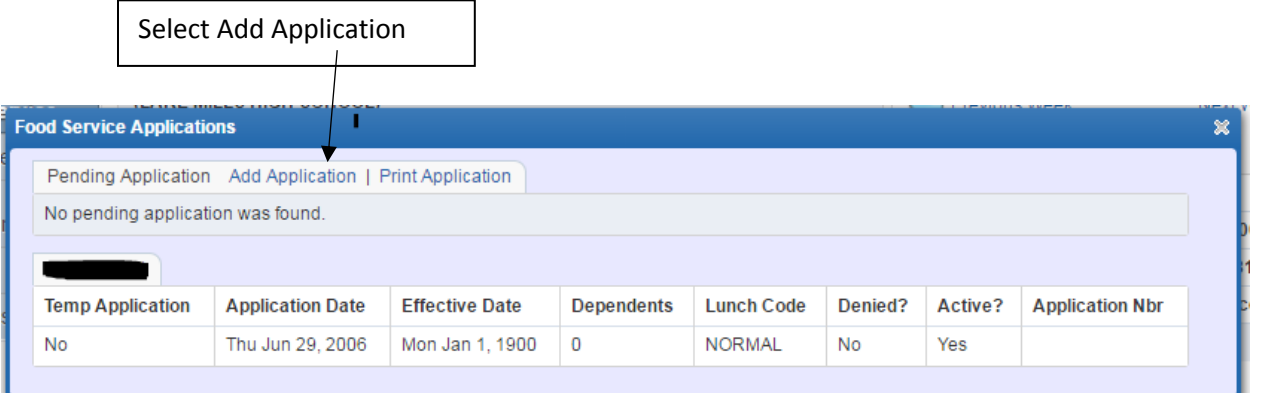

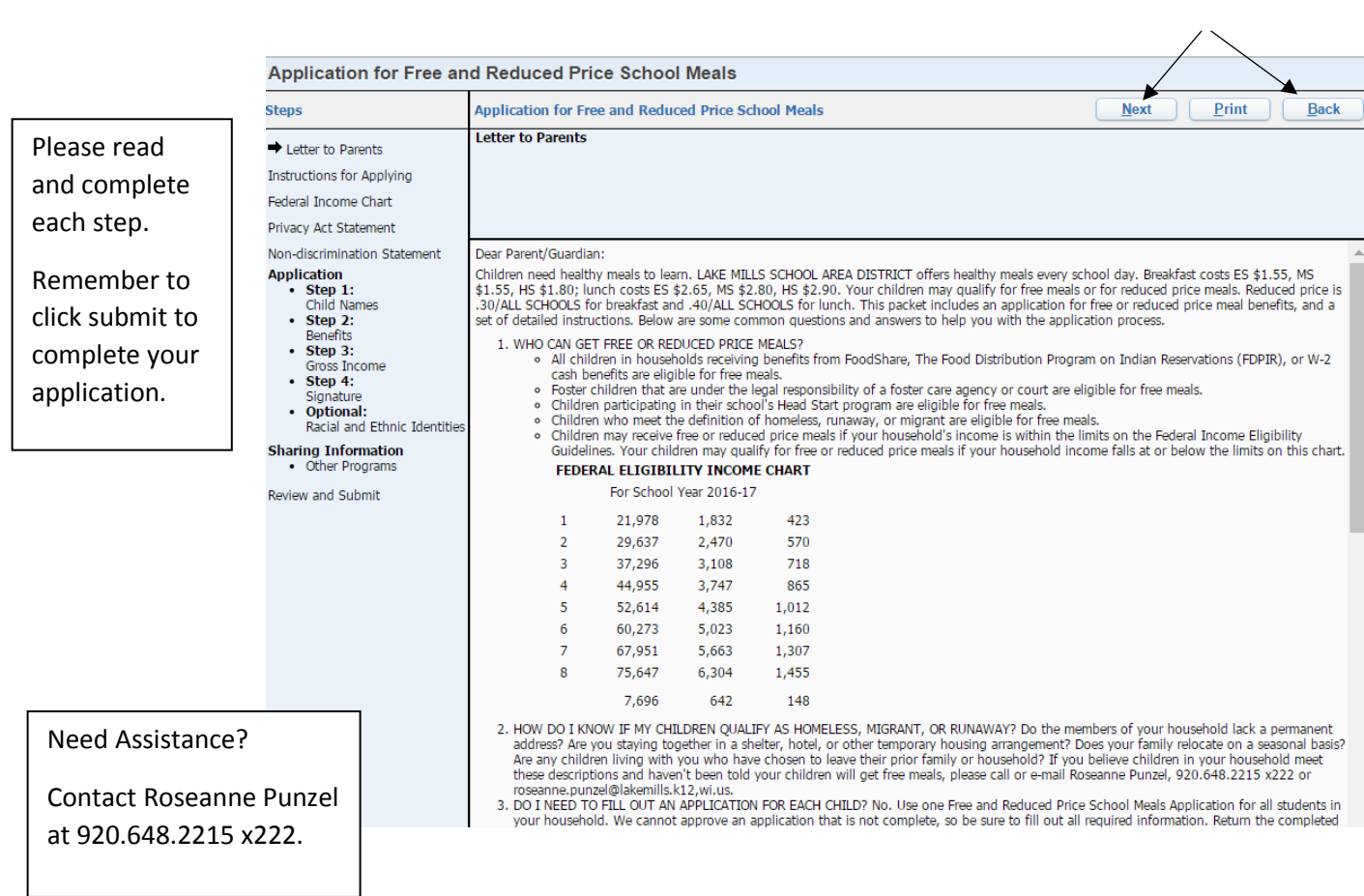